### **Administering Windows Server 2012 (MS-20411)**

**Modality: Virtual Classroom Duration: 5 Days SATV Value: 5 CLC: NATU: SUBSCRIPTION: Master**

Candidates enrolling directly in this course without the Master Subscription Plan will receive a free official exam voucher for the 70-411 Exam (Except Purchases included in Training Vouchers/SATV). There is no free official exam voucher for candidates enrolling using the Master Subscription Plan. However, the official exam voucher can be purchased separately on request

### **About this Course:**

This intermediate-level 5 days training program is specifically designed for professionals striving to learn the art of Administering Windows Servers. This provides professionals with a comprehensive overview of Windows Server 2012 Infrastructure, Administration Tasks, Remote Access Solutions, Active Directory Domain Services, Network Access Protection, Network Policies, Data Security, and Windows Server 2012 Configuration.

This is the second course in a series of three courses training programs based on Windows Server 2012 Infrastructure Administration. This course prepares and trains professionals for success in the 70-411 Certification Exam. On average, a Microsoft Server Administrator earns \$69,077 annually.

### **Course Objectives:**

The core objective of this course is to help professionals gain a better understanding and develop a sound knowledge of the following key concepts:

- Windows Server 2012 Management and Monitoring
- Active Directory Domain Services Maintenance
- Updates Management Implementation and Server Images Deployment
- User Desktop Management with Group Policy
- Network Access Protection Implementation
- Service and User Accounts Management
- Group Policy Infrastructure Implementation
- Advanced Auditing and Encryption Configuration
- Domain Name System Configuration and Troubleshooting
- Network Policy Server Installation, Configuration, and Troubleshooting
- File Services Optimization and Remote Access Implementation

#### **Audience:**

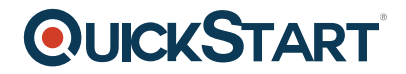

- Windows Server Administrators
- Experienced IT Professionals working in Windows Server Environment
- Professionals striving to clear the Microsoft Certified Solution Expert Exam
- Professionals striving to clear the 411: Administering Windows Server 2012 Exam

### **Prerequisites:**

Professionals planning to enroll in the Administering Windows Server 2012 (MS—20411) Course must comply with the following prerequisites:

- Foundational Knowledge of Microsoft Hyper-V and Networking Services
- Familiarity with Active Directory Domain Services
- Practical Experience of Windows Server Services Implementation & Configuration

#### **Course Outline:**

#### **Module 1: Configuring and Troubleshooting Domain Name System**

This module explains how to configure and troubleshoot DNS, including DNS replication and caching. **Lessons** 

- Configuring the DNS Server Role
- Configuring DNS Zones
- Configuring DNS Zone Transfers
- Managing and Troubleshooting DNS

#### **Lab : Configuring and Troubleshooting DNS**

- Configuring DNS Resource Records
- Configuring DNS Conditional Forwarding
- Installing and Configuring DNS Zones
- Troubleshooting DNS

After completing this module, students will be able to:

- Install and configure the DNS server role.
- Create and configure DNS zones.
- Configure DNS zone transfers.
- Manage and troubleshoot DNS.

#### **Module 2: Maintaining Active Directory Domain Services**

This module explains how to implement virtualized domain controllers and read-only domain controller (RODCs). It also explains how to perform common AD DS administrative tasks and manage the AD DS Database.

#### **Lessons**

- Overview of AD DS
- Implementing Virtualized Domain Controllers

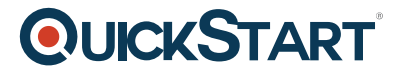

- Implementing RODCs
- Administering AD DS
- Managing the AD DS Database

#### **Lab : Maintaining AD DS**

- Installing and Configuring a RODC
- Configuring AD DS Snapshots
- Configuring the Active Directory Recycle Bin
- Cloning a domain controller

After completing this module, students will be able to:

- Explain the general structure of AD DS.
- Implement virtualized domain controllers.
- Implement RODCs.
- Administer AD DS.
- Manage the AD DS database

#### **Module 3: Managing User and Service Accounts**

This module explains how to create, configure and automate the creation of user accounts. It also explains how to configure account-related properties of user objects. It further explains how to create and administer Managed Service Accounts.

#### **Lessons**

- Configuring Password Policy and User Account Lockout Settings
- Configuring Managed Service Accounts

#### **Lab : Managing User and Service Accounts**

- Configuring Password Policy and Account Lockout Settings
- Creating and Associating a Managed Service Account

After completing this module, students will be able to:

- Configure password policy and user account lockout settings.
- Configure managed service accounts.

#### **Module 4: Implementing a Group Policy Infrastructure**

This module explains how to implement a GPO infrastructure. This also teaches how to perform common GPO management tasks, and manage GPOs by using Windows PowerShell. It also focuses on troubleshooting the application of GPOs.

#### **Lessons**

- Introducing Group Policy
- Implementing and Administering GPOs
- Group Policy Scope and Group Policy Processing
- Troubleshooting the Application of GPOs

#### **Lab : Implementing a Group Policy Infrastructure**

- Creating and Configuring Group Policy Objects
- Managing GPO Scope
- Verify GPO Application
- Managing GPOs

After completing this module, students will be able to:

- Describe the components and technologies that comprise the Group Policy framework.
- Configure and understand a variety of policy setting types.
- Scope GPOs by using links, security groups, Microsoft Windows Management Instrumentation (WMI) filters, loopback processing, and preference targeting.
- Describe how GPOs are processed.
- Locate the event logs that contain Group Policy-related events and troubleshoot the Group Policy application

#### **Module 5: Managing User Desktops with Group Policy**

This module explains how you can use Group Policy Objects (GPOs) to implement desktop environments across your organization by using Administrative Templates, Folder Redirection, Group Policy preferences, and where applicable, use software deployment to install and update application programs. It is important to know how to use these various GPO features so that you can configure your users? computer settings properly.

#### **Lessons**

- Implementing Administrative Templates
- Configuring Folder Redirection and Scripts
- Configuring Group Policy Preferences
- Managing Software with Group Policy

#### **Lab : Managing User Desktops with Group Policy**

- Implement Settings by Using Group Policy Preferences
- Managing Office 2013 by using Administrative Templates
- Deploying Software by using Group Policy
- Configuring Folder Redirection

After completing this module, students will be able to:

- Describe and implement Administrative Templates
- Configure folder redirection and scripts by using GPOs
- Configure GPO preferences
- Deploy software by using GPOs

#### **Module 6: Implementing Remote Access**

In this module, you will learn how to implement and manage remote access in Windows Server 2012. You will also learn how to implement DirectAccess by using the Getting Started wizard, implement and manage an advanced DirectAccess infrastructure, and implement VPN.

#### **Lessons**

- Overview of Remote Access
- Implementing DirectAccess by Using the Getting Started Wizard
- Implementing and Managing an Advanced DirectAccess Infrastructure
- Implementing VPN
- Implementing Web Application Proxy

#### **Lab : Implementing DirectAccess by Using the Getting Started Wizard**

- Verifying Readiness for a DirectAccess Deployment
- Configuring DirectAccess
- Validating the DirectAccess Deployment

#### **Lab : Deploying an Advanced DirectAccess Solution**

- Preparing the Environment for DirectAccess
- Implementing the Advanced DirectAccess Infrastructure
- Validating the DirectAccess Deployment

#### **Lab : Implementing VPN**

- Implementing VPN
- Validating the VPN Deployment

#### **Lab : Implementing Web Application Proxy**

- Implementing Web Application Proxy
- Validating the Web Application Proxy Deployment

After completing this module, students will be able to:

- Install and manage the Remote Access role in Windows Server 2012
- Implement DirectAccess by using the Getting Started Wizard
- Implement and manage an advanced DirectAccess Infrastructure
- Implement VPN access
- Implement Web Application Proxy

**Module 7: Installing, Configuring, and Troubleshooting the Network Policy Server Role** This module explains how to install and configure NPS, RADIUS Clients and servers. It also describes NPS authentication methods. It describe NPS authentication methods and how to monitor and troubleshoot NPS.

#### **Lessons**

- Installing and Configuring a Network Policy Server
- Configuring RADIUS Clients and Servers
- NPS Authentication Methods
- Monitoring and Troubleshooting a Network Policy Server

#### **Lab : Installing and Configuring a Network Policy Server**

- Installing and Configuring NPS to Support RADIUS
- Configuring and Testing a RADIUS Client

After completing this module, students will be able to:

- Install and configure NPS
- Configure both RADIUS clients and servers
- Describe NPS authentication methods
- Monitor and troubleshoot NPS

#### **Module 8: Implementing Network Access Protection**

This module explains how to configure, monitor, and troubleshoot NAP. It also explains how NAP can help to protect your network and the various NAP enforcement processes.

#### **Lessons**

- Overview of Network Access Protection
- Overview of NAP Enforcement Processes
- Configuring NAP
- Configuring IPSec Enforcement for NAP
- Monitoring and Troubleshooting NAP

#### **Lab : Implementing Network Access Protection**

- Configuring NAP Components
- Configuring Virtual Private Network Access
- Configuring the Client Settings to Support NAP

After completing this module, students will be able to:

- Describe how NAP can help to protect your network
- Describe the various NAP enforcement processes
- Configure NAP
- Monitor and troubleshoot NAP

#### **Module 9: Optimizing File Services**

This module describes FSRM, configure quotas, file screening, and storage reports and implement classification management and file management tasks. It describes the components of the DFS. I also explains how to configure DFS namespaces and DFS replication. **Lessons** 

- Overview of FSRM
- Using FSRM to Manage Quotas, File Screens, and Storage Reports
- Implementing Classification and File Management Tasks
- Overview of DFS
- Configuring DFS Namespaces
- Configuring and Troubleshooting DFS Replication